# **Foreman - Bug #684**

## **toggle selection is broken on hosts page**

02/23/2011 09:31 AM - Paul Kelly

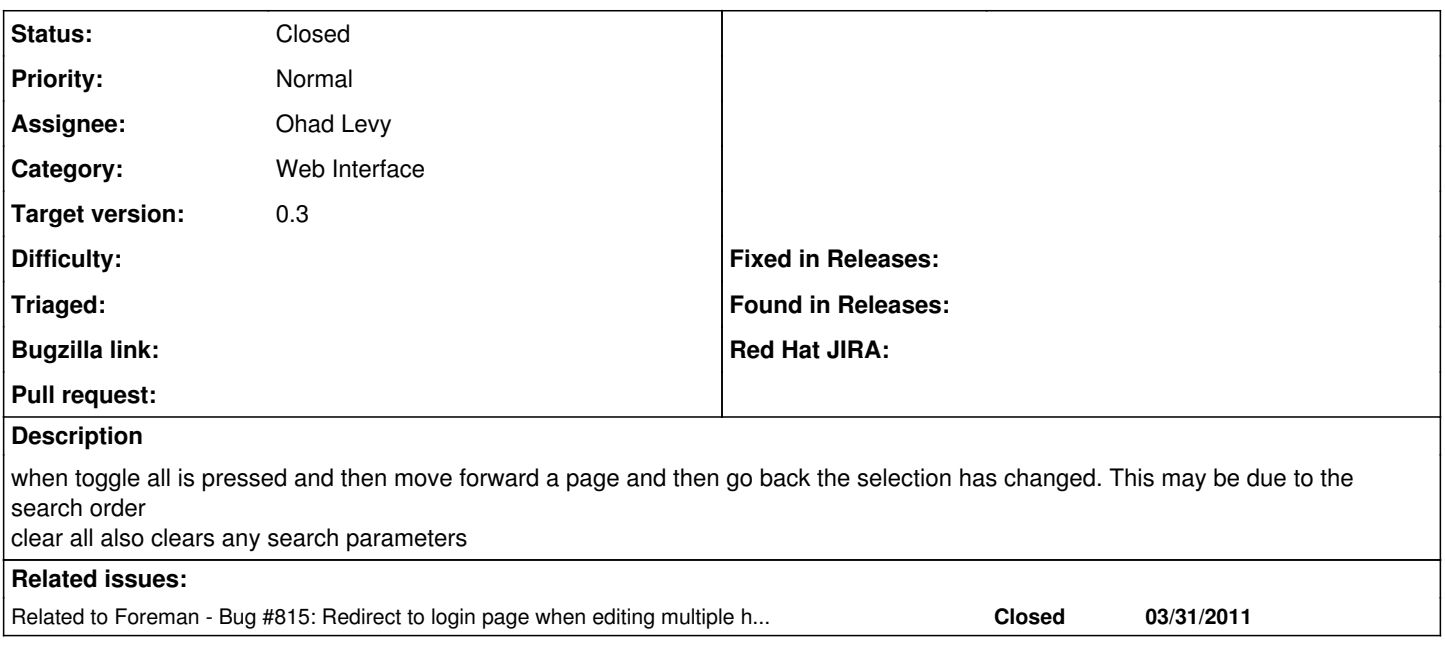

### **History**

#### **#1 - 02/24/2011 05:49 PM - Bash Shell**

This has always been broken, as far as I can remember. ( I discussed this with Ohad on IRC a long time ago) If I ever use the toggle link, the way I use it is to press it once, then refresh the page to manually re-select the ones that were missed. :-/

The "Toggle All" link sends 20 POST requests.

Only a random number of requests are processed.. some are simply "dropped" by Rails. (I'm using Apache+Passenger now, but I saw the same behavior with Webrick, so I suspect it is Rails)

I think the solution would be to send ONE Post request, with all the Host IDs as a parameter.

If you are going to let people select the number of hosts per page, this will be a bigger problem.

### **#2 - 05/04/2011 04:48 AM - Ohad Levy**

- *Category set to Web Interface*
- *Status changed from New to Closed*
- *Assignee set to Ohad Levy*
- *Target version set to 0.3*

this has been fixed at  $\#815$